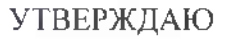

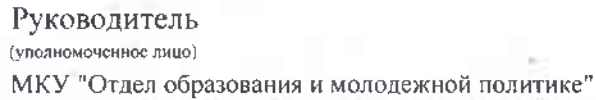

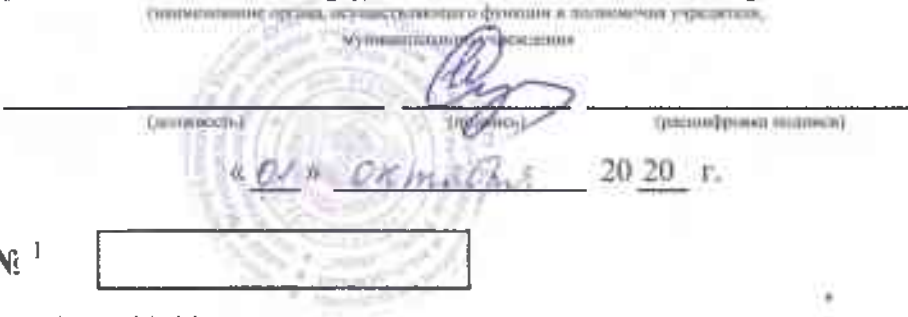

# МУНИЦИПАЛЬНОЕ ЗАДАНИЕ № 1

на 20 20 год и на плановый период 20 21 и 20 22 годов

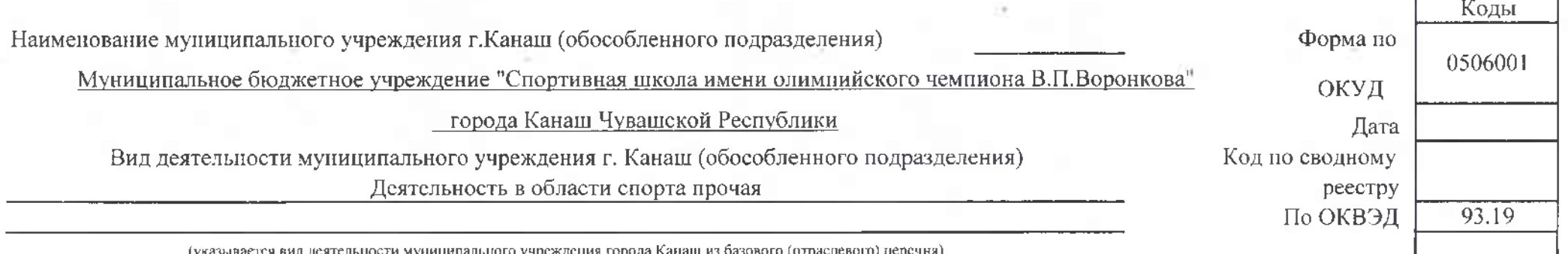

Часть 1. Сведения об оказываемых муниципальных услугах 3

Раздел  $\frac{1}{2}$ 

1. Наименование муниципальной услуги

Спортивная подготовка по олимпийским видам спорта

2. Категории потребителей муниципальной услуги

Физические лица

Код по общероссийскому базовому перечню или

**6827** 

региональному перечню

3. Показатели, характеризующие объем и (или) качество муниципальной услуги

3.1. Показатели, характеризующие качество муниципальной услуги<sup>4</sup>

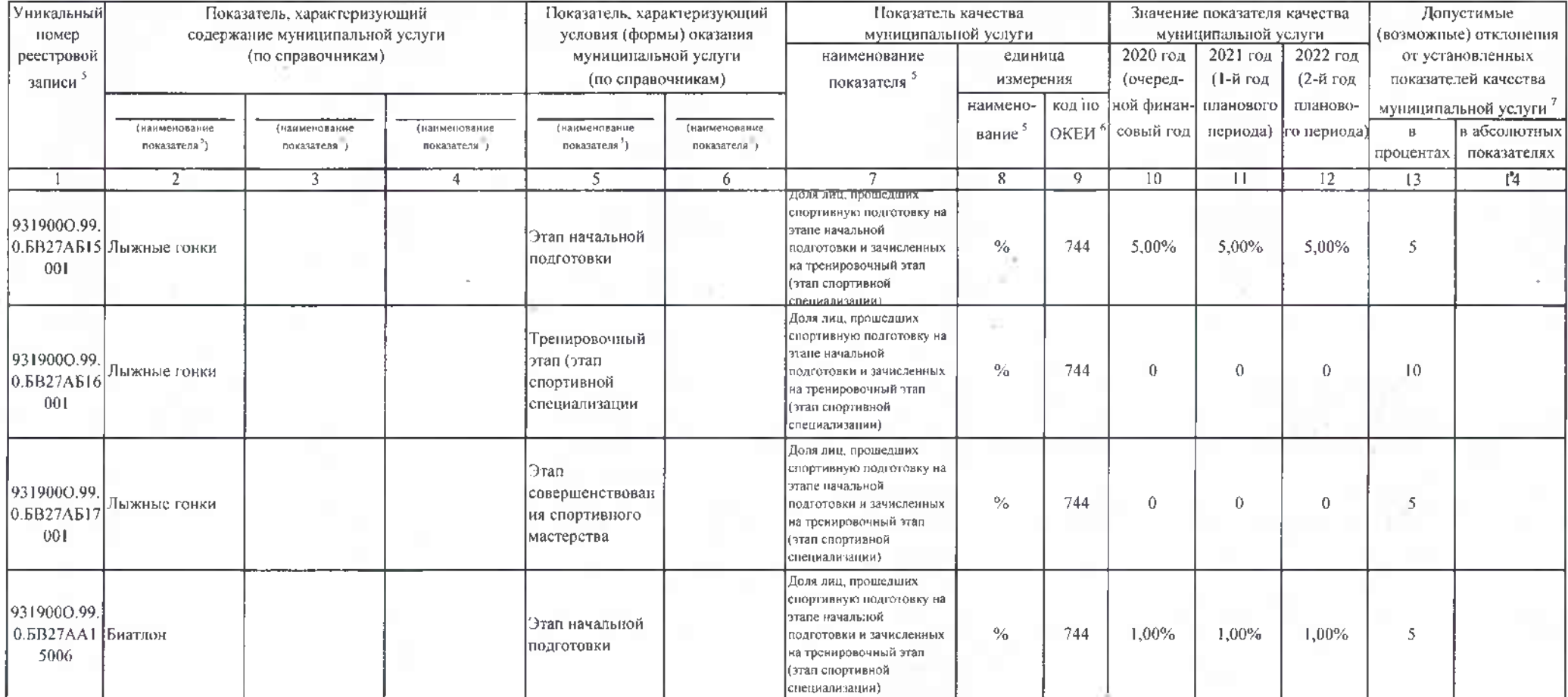

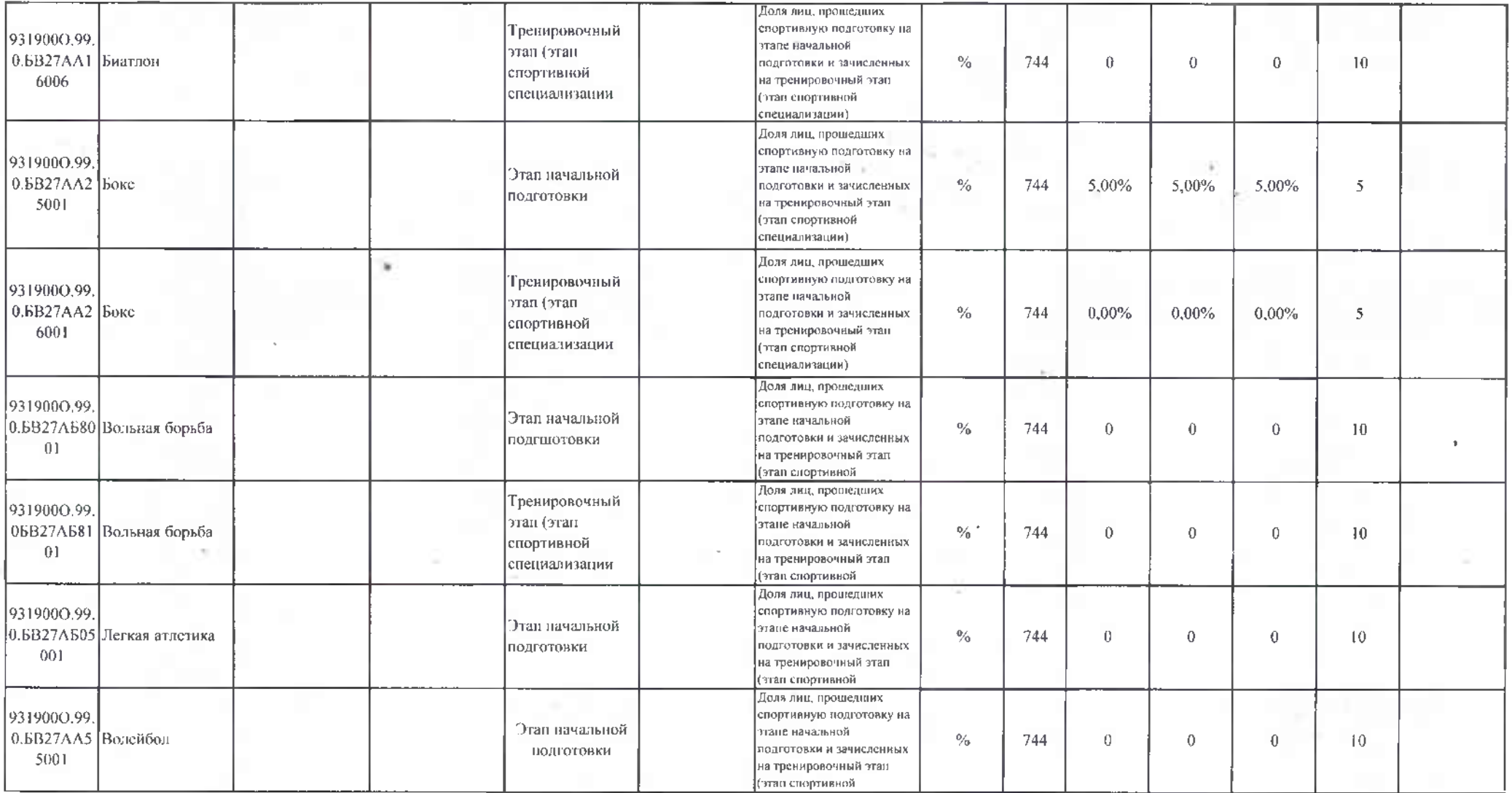

-7

# 3.2. Показатели, характеризующие объем муниципальной услуги

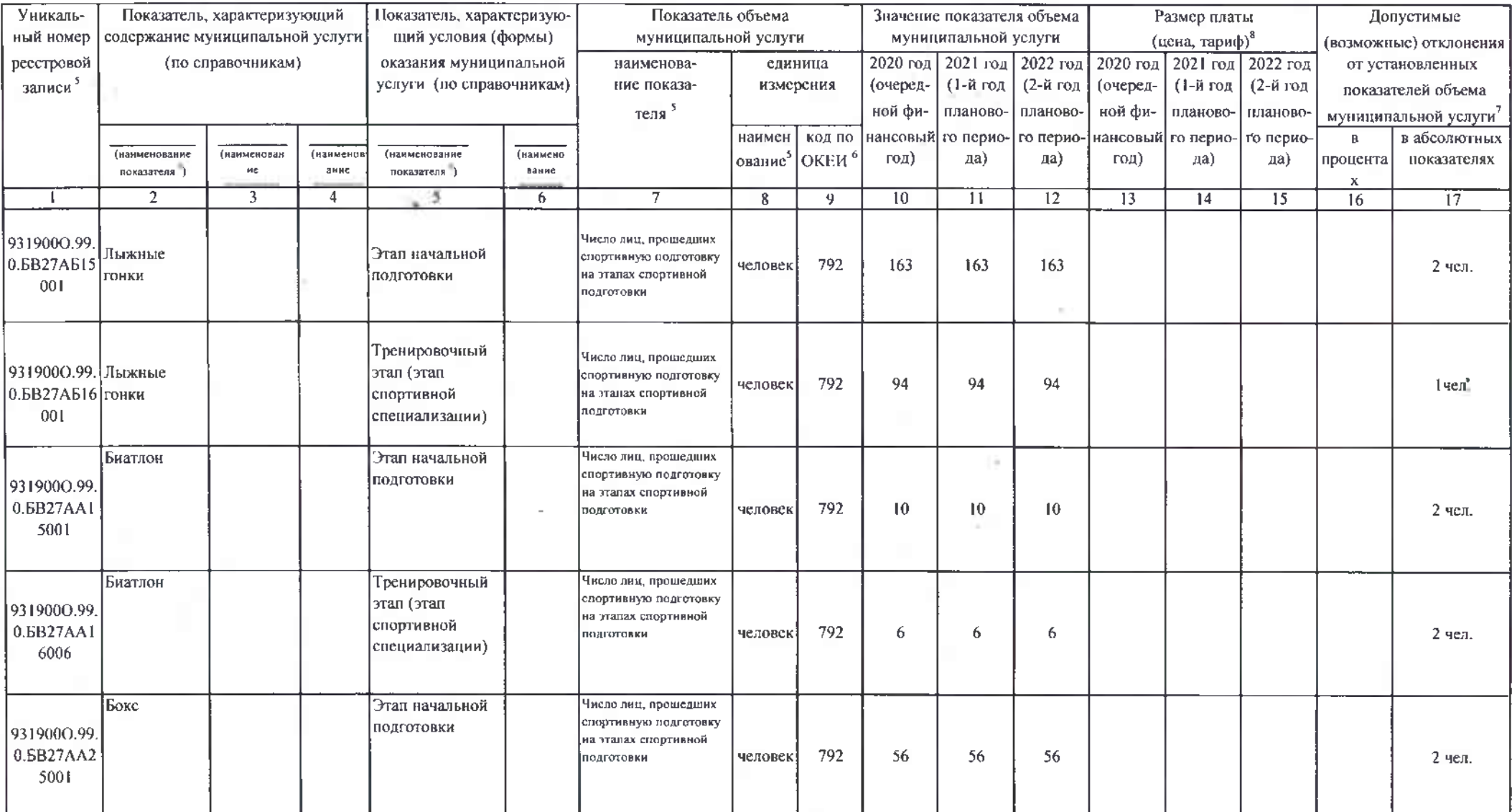

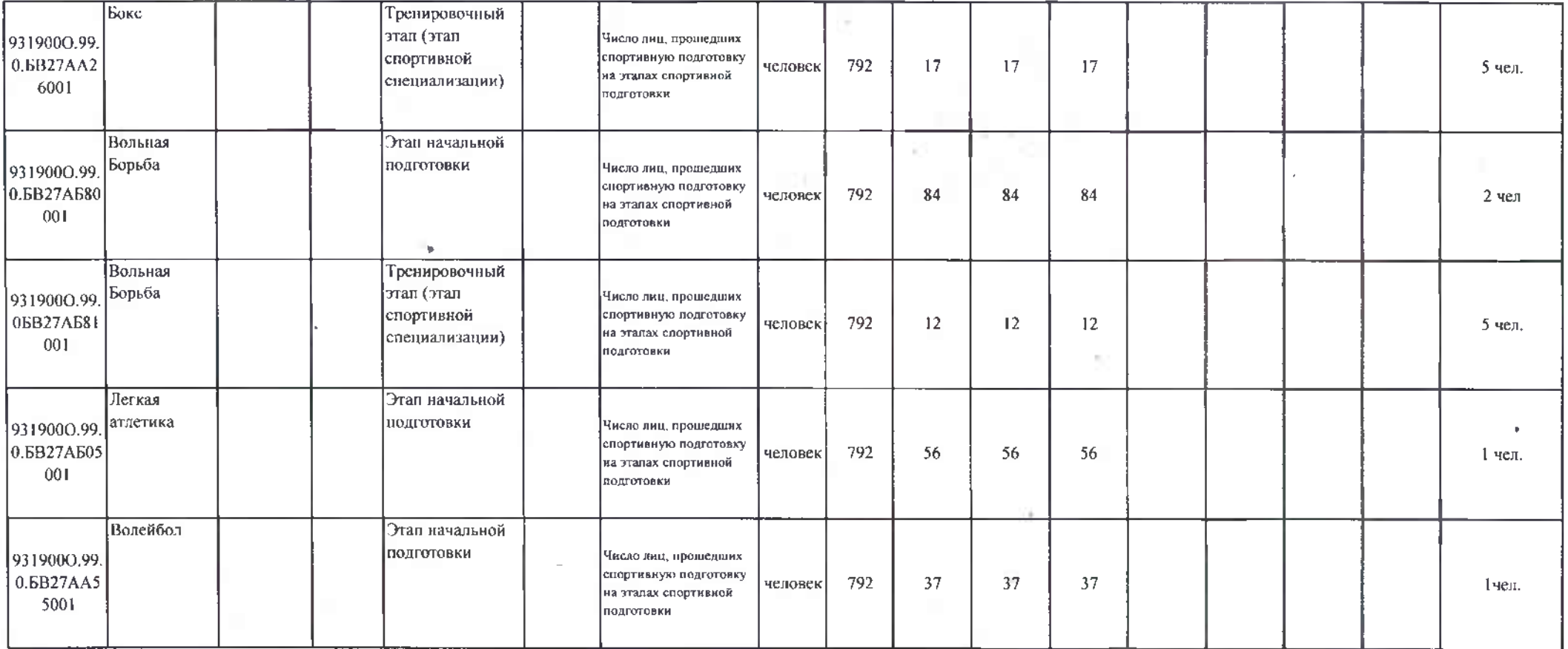

4. Нормативные правовые акты, устанавливающие размер платы (цену, тариф) либо порядок ее (его) установления:

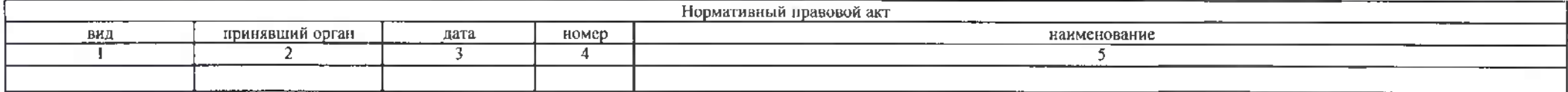

5. Порядок оказания муниципальной услуги

5.1. Нормативные правовые акты, регулирующие порядок оказания муниципальной услуги<br>Федеральный закон от 04.12.2007 N 329-ФЗ "О физической культуре и спорте в Российской Федерации",

#### (наименование, номер и дата нормативного правового акта)

## 5.2. Порядок информирования потенциальных потребителей муниципальной услуги

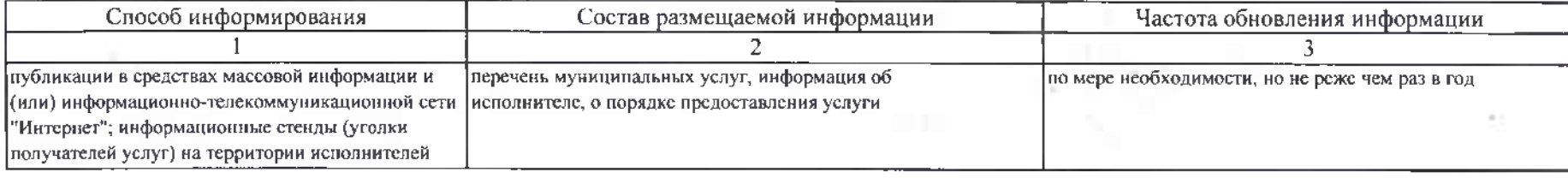

Раздел  $\overline{2}$ 

1. Наименование муниципальной услуги Спортивная подготовка по неолимпийским видам спорта

2. Категории потребителей муниципальной услуги

Физические лица

Код по общероссийскому базовому перечню или региональному перечию

**6B28** 

3. Показатели, характеризующие объем и (или) качество муниципальной услуги

3.1. Показатели, характеризующие качество муниципальной услуги<sup>4</sup>

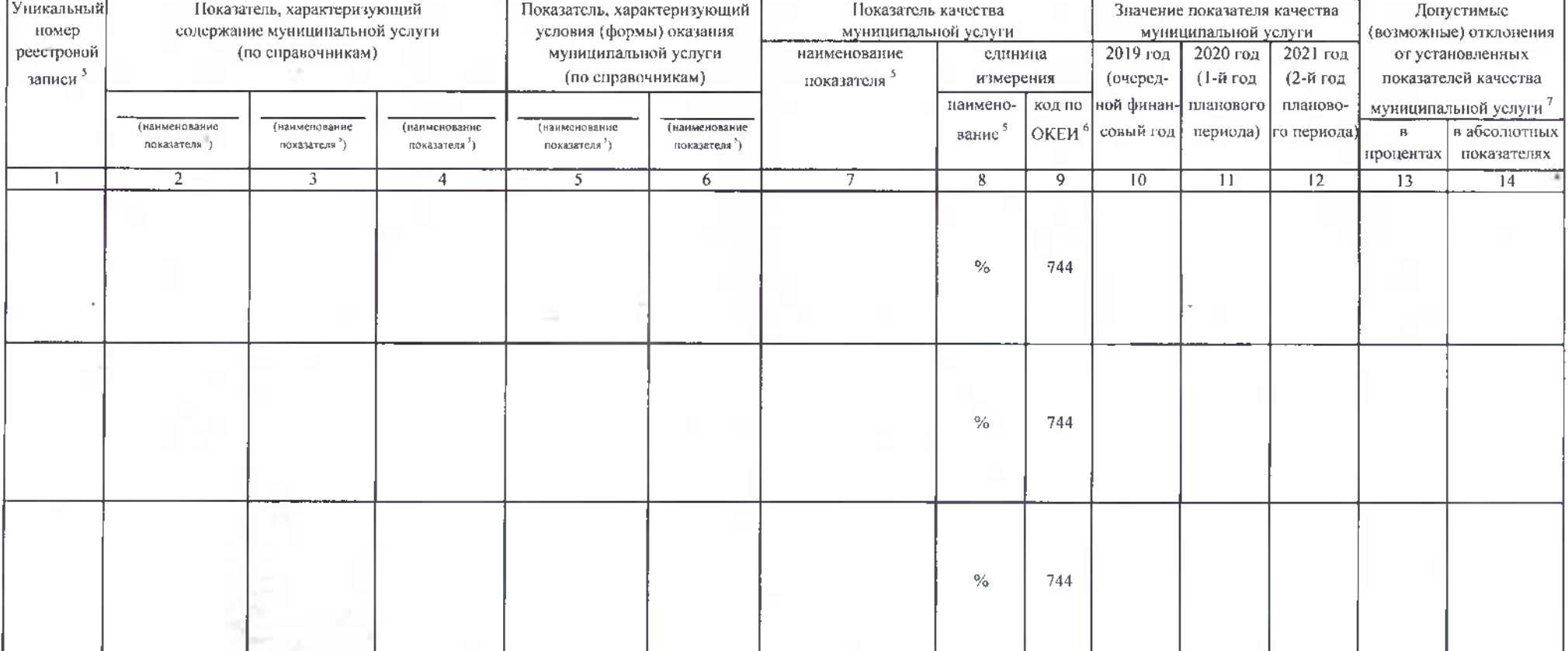

#### 3.2. Показатели, характеризующие объем муниципальной услуги

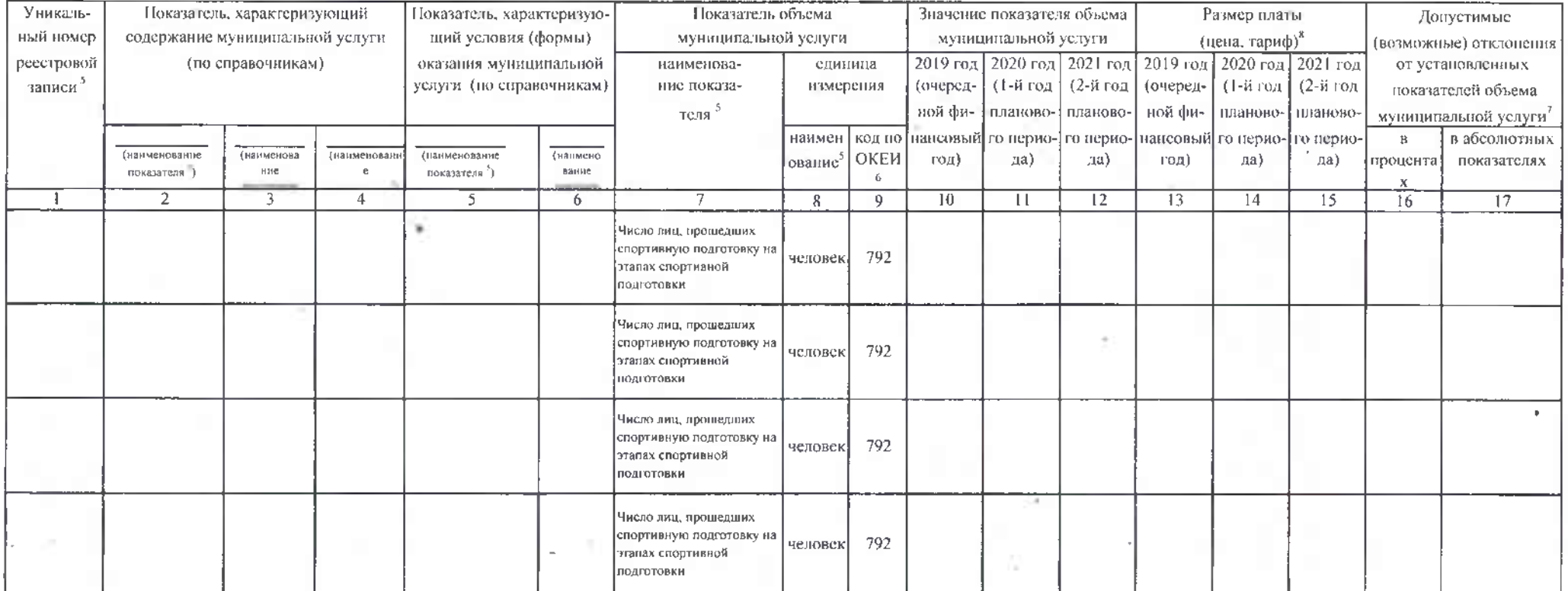

4. Нормативные правовые акты, устанавливающие размер платы (цену, тариф) либо порядок ее (его) установления:

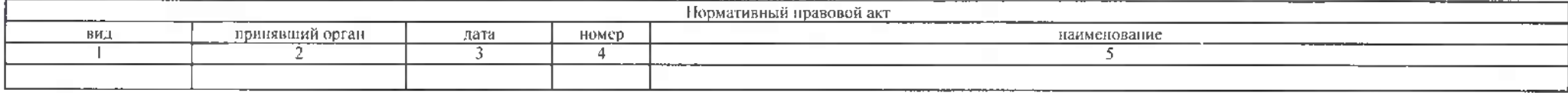

5. Порядок оказания муниципальной услуги

5.1. Нормативные правовые акты, регулирующие порядок оказания муниципальной услуги

Федеральный закон от 04.12.2007 N 329-ФЗ "О физической культуре и спорте в Российской Федерации",

(наименование, номер и дата норматникного правового акта).

# 5.2. Порядок информирования потенциальных потребителей муниципальной услуги

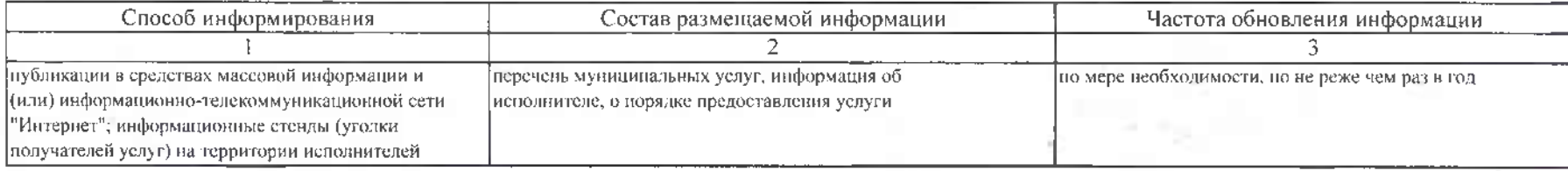

### Часть 2. Сведения о выполняемых работах <sup>3</sup>

Раздел

1. Наименование работы Организация и проведение спортивно-оздоровительной работы

по развитию физической культуры и спорта среди различных групп населения

2. Категории потребителей работы

Физические лица

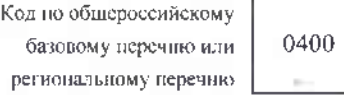

3. Показатели, характеризующие объем и (или) качество работы

3.1 Показатели, характеризующие качество работы 7 4

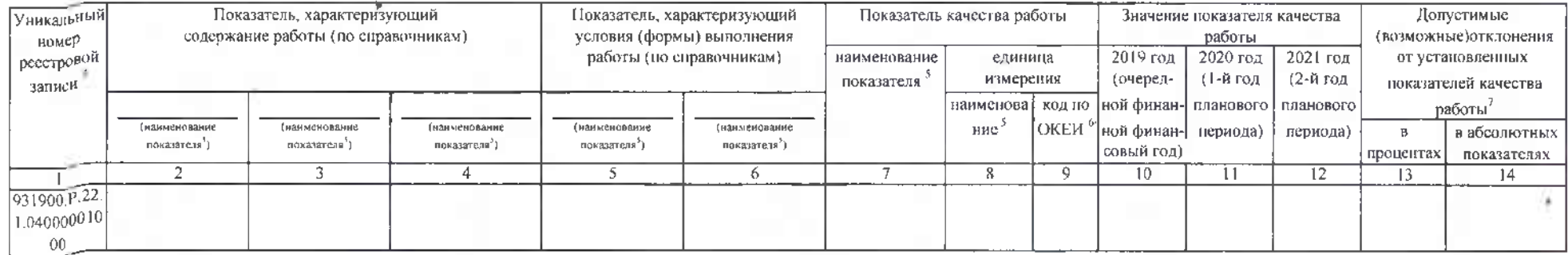

#### 3.2. Показатели, характеризующие объем работы

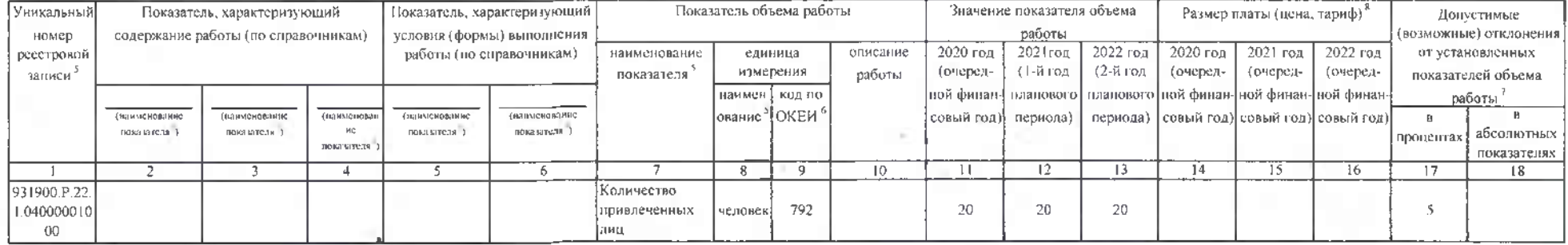

Часть 3. Прочие сведения о муниципальном задании 9

1. Основания (условия и порядок) для досрочного прекращения выполнения муниципального задания

ликвидация учреждения, реорганизация учреждения, исключение муниципальной услуги из общеросеийского базового перечня и (или) регионального перечня муниципальных услуг (работ), иные основания, предусмотренные нормативными правовыми актами РФ

×

2. Иная информация, необходимая для выполнения (контроля за выполнением) муниципального задания

3. Порядок контроля за выполнением муниципального задалия

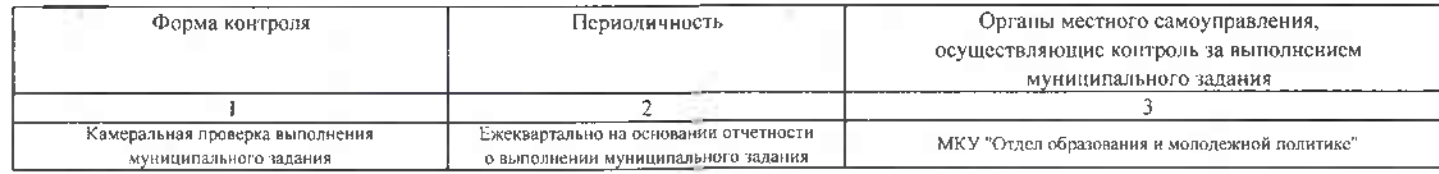

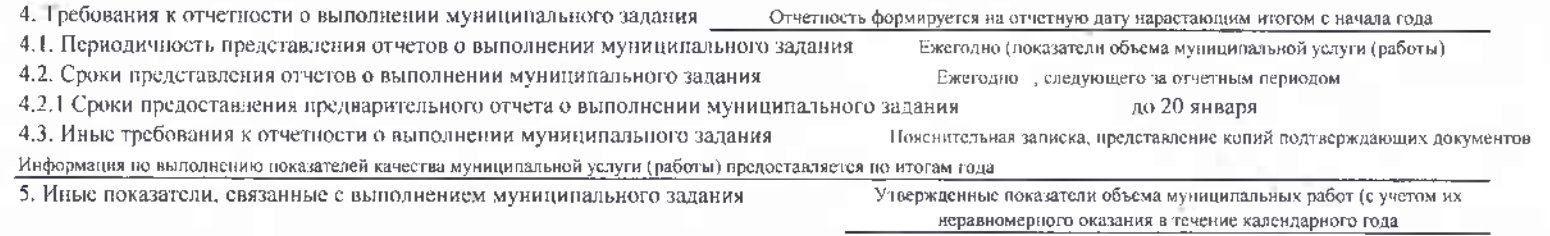

"Организация и проведение спортивно- оздоровительной работы по развитию физической культуры и спорта среди различных групп населения " на отчетную дату (без учета допустимого (возможного) отклонения): 31.03.2020 - 67 чел., на 30.06.2020 - 67 чел., 30.09.2020-20 чел.

Номер муниципального задания присваивается в системе «Электронный бюджет».

4 Заполняется в случае досрочного прекращения выполнения муницилального задания.

<sup>1</sup> Формируется при установлении мунинипального задания на оказание мунициальной услуги (услуг) и выполнение работы (работ) и содержит требования к оказанно мунициальной услуги (услуг) и выполненню работы (работ) раздельно по каждой из муниципальных услуг (работ) с указанием порядкового номера раздела.

Заполияется в соответствии с показателями, характеризующими качество услуг (работ), установленными в общероссийском базовом перечие или региональном перечне, а при их отсутствии или в дополнение к инм показателями, характеризующими качество, установленными при необходимости органом, осущесталяющим функции к полномочия учредителя бюджетных и автономных учреждений, главным распорадителем средств бюджета города Канаш, в ведении которого находятся казенные учреждения города Канаш, и единицы их измерения

3 Заполняется в соответсани с общероссийскими базовыми перечиями или региональными перечиями

<sup>6</sup> Заполняется в соответствии с колом, указанным в общерооскйском базовом поречие или региональном перечие (при наличии).

Заполняется в случае, если для разных услуг и работ устаналиваются различные показатели допустных (возможных) отклонений или ссли указанные отклонения устанавливаются в абсолютных шеличинах - В случае если единицей объема работы является работа в целом, показатель не указывается.

В заполняется в случае, если оказание услуг (выполнение работ) осуществляется на платной основе в соответствии о законодательством Российской Федерации в рамках муниципального задания. При оказании услуг (выполнении работ) на платной основе сверх установленного муниципального задания указанный показатель не формируется

#### Заполняется в целом по муниципальному заданию

<sup>10</sup> В числе иных показателей может быть указано попустимое (возможное) отклонание от выполнения муниципального задания (в части муниципального задания), в пределах которого оно (его часть) считается выполненным (выполненной), при прикатии органом, осуществляющим функции и полномочна учрадителя (воджетных к затономных учреждений, главным распорядителем средсто бюджета города Канаш, в ведении которого находятся казенные учреждения, решения об установлении общего допустимого (возможного) отклонения от выполнения муниципального задания, в предалах которого оно считается выполненным (в поцентах, абсолютных аспичиних). В этом случае допусткиме (возможные) отклонения, предусмотренные подпунктами 3.1 и 3.2 настоящего муниципального задания, не заполняются. В случае установления требования о представления ежемесячных или ежеквартальных отчетов о выполнении муниципального задания в числе иных показателей устанавливаются показателя выполнения муниципального задания в процентах от годового объема оказания муниципальных услуг (выполнения работ) или в абсолютных величинах как для муниципального задания в целом, так и относительно его части (в том числе с учетом неравномерного оказания муницкиальных услуг (вылолнення работ) в течение календарного года).